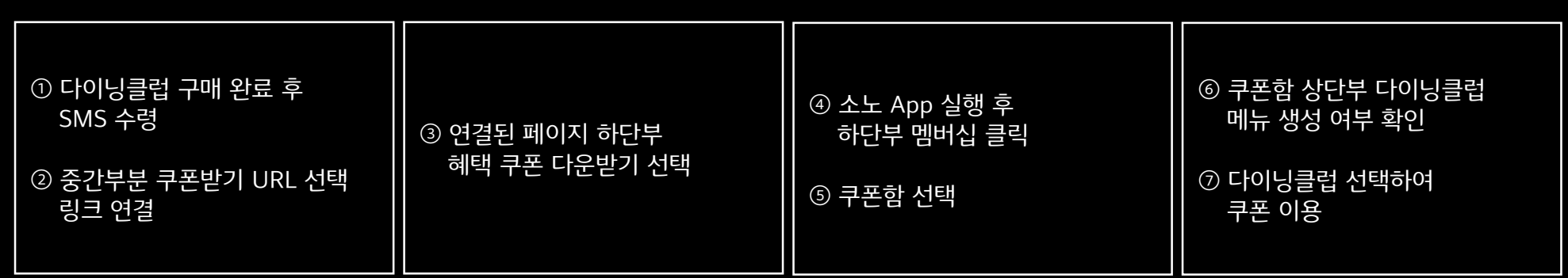

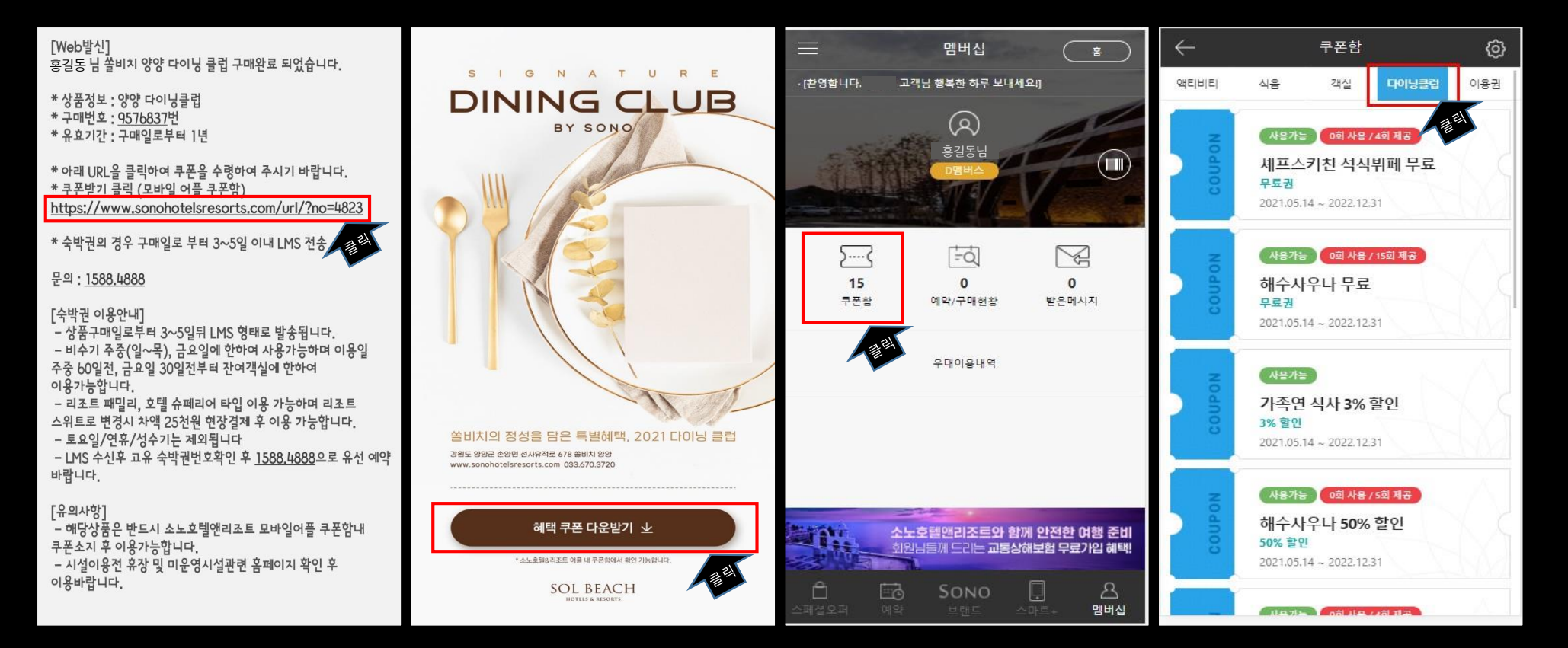

## 쏠비치 양양 다이닝클럽 쿠폰 다운로드 안내